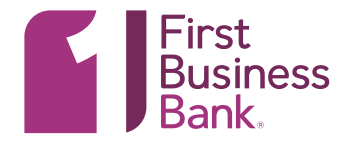

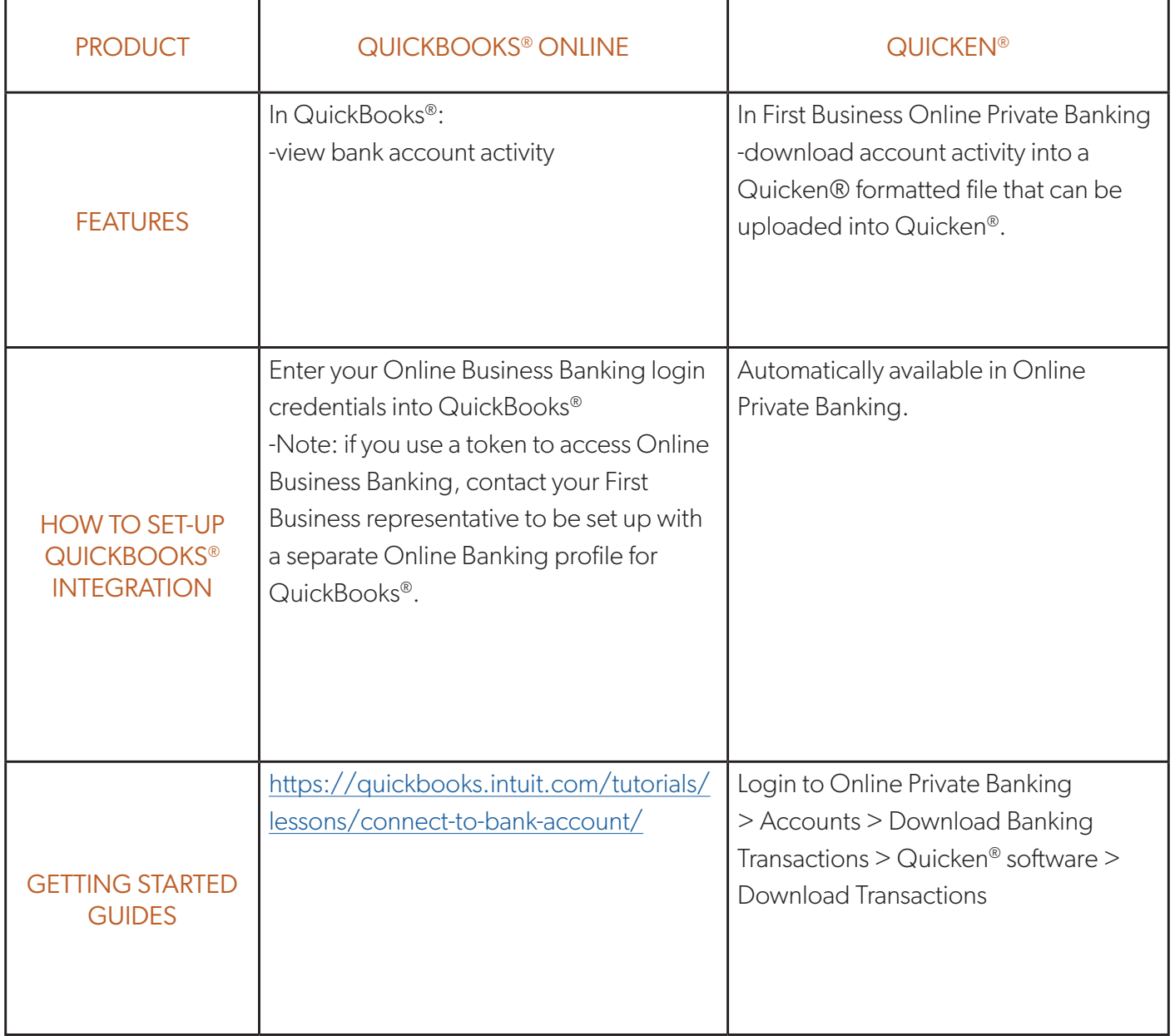

## Want to Learn More?

Please contact Treasury Management Support at **TMSupport@firstbusiness.bank** or by phone in Wisconsin at 608-232-5938 or in Kansas at 913-717-6464.